## УДК 004.4 : 378.14

## **Марчук Галина Вікторівна**

старша викладачка кафедри комп'ютерних наук Державний університет "Житомирська політехніка", м. Житомир, Україна ORCID ID 0000-0003-2954-1057 *[pzs\\_mgv@ztu.edu.ua](mailto:pzs_mgv@ztu.edu.ua)*

### **Левківський Віталій Леонідович**

старший викладач кафедри комп'ютерних наук Державний університет "Житомирська політехніка", м. Житомир, Україна ORCID ID 0000-0002-1643-0895 *levkivsky[y@ztu.edu.ua](mailto:pzs_mgv@ztu.edu.ua)*

**Марчук Дмитро Костянтинович** старший викладач кафедри комп'ютерних наук Державний університет "Житомирська політехніка", м. Житомир, Україна ORCID ID 0000-0001-8675-8047 *dimonoso96@gmail.com*

### **Любченко Денис Валеріанович**

розробник мобільних застосунків, Viseven Europe, м. Житомир, Україна ORCID ID 0009-0000-3162-3102 *denysliubchenko@gmail.com*

# **СИСТЕМА ВИНАГОРОД І МОТИВАЦІЇ СТУДЕНТІВ ЗА ДОПОМОГОЮ ВІРТУАЛЬНОЇ ВАЛЮТИ**

**Анотація.** Мотивація – одна з найбільш гострих проблем сучасності, яка лягає на "плечі" педагогів. Тим паче що мотивувати студентів потрібно не лише до освітнього процесу, а й до різних інших активностей. Метою дослідження є розробка системи винагород і мотивації студентів за допомогою віртуальної валюти та впровадження її в освітній процес державного університету «Житомирська політехніка». Розроблена система сприяє додатковій зовнішній мотивації до навчання, наукової та творчої діяльності. У статті розглянуто основні етапи створення мобільного додатка. Додаток розроблений за допомогою Ionic Framework, що побудований на Angular архітектурі. Для написання клієнтської частини використано Ionic Framework 5. Середовищем розробки додатка є JetBrains WebStorm на JavaScript, CSS та HTML. Серверна частина додатка знаходиться під управлінням Firebase. Додаток використовує базу даних Firebase Google Cloud Firestore з підключеним фреймворком для проєкту Angular Fire. У статті описано процес проєктування системи за допомогою UML-діаграм. Наведено сценарії роботи програмного продукту, загальну структуру, опис бази даних системи, яка складається з шістнадцяти таблиць. Основну роль і акцент у розробці функціональних можливостей було приділено безпеці даних користувачів, а також реалізації доступу до інформації в реальному часі. Це дозволяє надавати доступ тільки до актуальної інформації без попереднього оновлення клієнтської частини додатка. Описано особливості встановлення системи та користування нею на операційній системі Android, розглянуто дизайн інтерфейсу додатка, продемонстровано його роботу. Основна ідея системи – це мотивація, яка полягає у виборі завдання з бажаної категорії, його виконання, отримання віртуальних коштів. У системі є можливість обміну отриманих віртуальних коштів у віртуальному магазині.

**Ключові слова:** мотивація; віртуальна валюта; заохочення до навчання; мобільний додаток; PolyCoin

# **1. ВСТУП**

**Постановка проблеми.** На сьогодні все більшого значення набуває проблема підготовки висококваліфікованих фахівців. З кожним роком до випускника закладу вищої освіти (ЗВО) суспільство висуває все більш високі вимоги, серед яких важливе місце займають професіоналізм, соціальна активність, творчий підхід до виконання службових обов'язків тощо. Тому мотивація студента до активної участі в освітньому процесі, студентській науковій діяльності та активної участі у студентському житті є досить актуальною темою. Якщо не працювати в цьому напрямку, то студенти поступово втрачають стимул до навчання та участі в різноманітних заходах університету.

Одним із зовнішніх мотиваторів, які вже існують в Житомирській політехніці, є премії. Серед студентів університету було проведено опитування, в якому взяли участь 526 студентів. Кожен з них відповів на питання "Чи достатньо університет оцінює вашу активність?". Як показало опитування, одноразові премії, стипендії не розцінюються як основна чи достатня оцінка їх активності, що підтверджує діаграма, представлена на рисунку 1. На діаграмі продемонстровано результат опитування, з якого видно, що близько 27% опитаних студентів зовсім не задоволені оцінюванням університетом їх активності, а 38% не дуже задоволені.

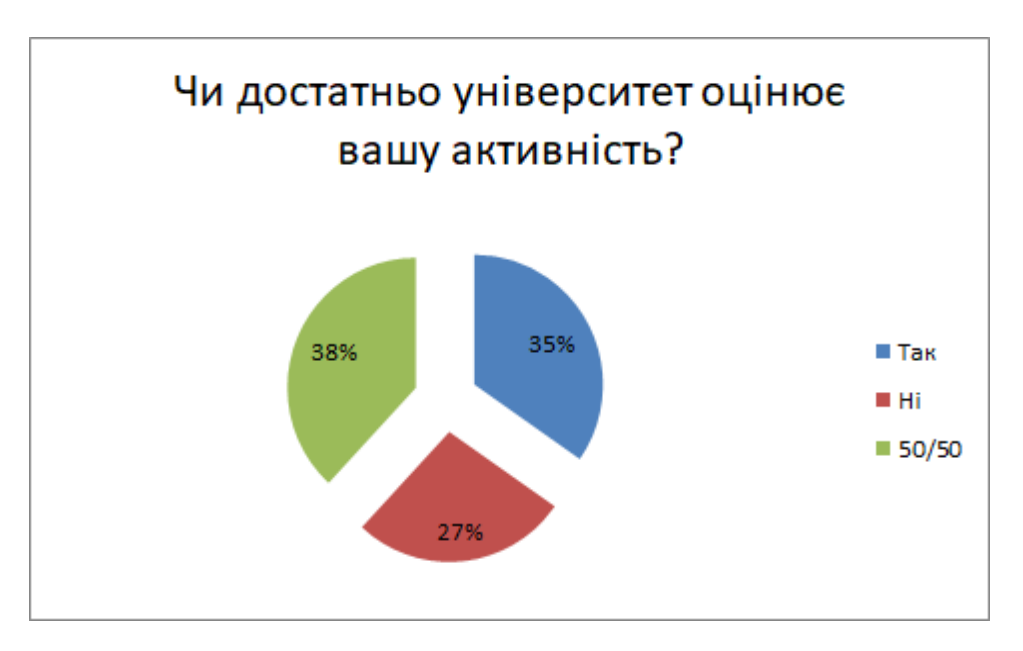

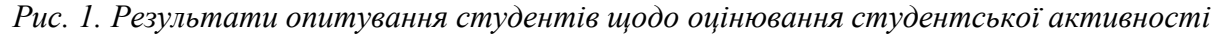

Вмотивований студент є більш успішним і активним ніж невмотивований. Тож заклад освіти збільшує контингент активної молоді, яка пише наукові роботи, тези, створює стартапи, бере участь у творчій діяльності, представляє ЗВО на міжнародних і українських майданчиках, тим самим підвищуючи рейтинг закладу.

Для вирішення проблеми мотивації та стимулювання творчої діяльності студентів була запропонована ідея створення внутрішньої валюти університету. Для здійснення контролю та обліку валюти буде створено інформаційну систему PolyCoin.

PolyCoin – інформаційна система, де викладачі можуть зареєструвати активність студентів за різними категоріями, студенти виконати поставлені завдання та отримати винагороду у вигляді внутрішньої валюти університету. Основною задачею системи PolyCoin є заохочення і підтримка студента в його подальшій активній діяльності.

**Аналіз останніх досліджень і публікацій.** На сьогодні є велика кількість праць, які висвітлюють тему мотивації студентів і учнів. Вирізняють два типи мотивації: внутрішню та зовнішню, вони були детально висвітлені в роботі [1]. Людина може мати не тільки різні цілі, але й різні види мотивації. Наприклад, учень може бути дуже мотивований виконувати домашнє завдання з цікавості та інтересу або, навпаки, тому, що він хоче отримати схвалення вчителя чи батьків. Як інструмент мотивації часто використовують гейміфікацію. У статті [2] описано приклад застосування гейміфікації навчання, спрямованої на мотивацію бажаних поведінкових або навчальних результатів. Авторами дослідження [3] проведено аналіз системи віртуальної економіки. Пояснено правила системи та досліджено її ефективність для мотивації студентів до навчання. Результати вказують, що системи гейміфікації позитивно впливають на мотивацію студентів. У роботі [4] було описано використання та ефективність системи стимулів у комп'ютерній грі, яка спрямована на навчання та підвищення якості знань студентів. Мета системи заохочення полягала в тому, щоб мотивувати студентів отримати додатковий доступ до засобів навчання, призначених для полегшення отримання знань, і мінімізації використання відео з рішеннями. Викладачі часто використовують ігрову механіку для розробки навчальних дій з метою підвищення залученості і мотивації студентів у навчальному середовищі. У дослідженні [5] здійснено оцінку впливу гібридного гейміфікованого навчального середовища на мотивацію студентів і учнів. Були використані моделі MДЕ (механіка, динаміка, естетика) і модель типу гравця для урізноманітнення ігрового навчального середовища під назвою Bleurabbit. Науковці в роботі [6] досліджують вплив внутрішньої та зовнішньої мотивації на участь понад 100 студентів бакалаврату в онлайн-ігровому навчанні. Авторами доведено продуктивність такого освітнього процесу. Було виявлено, що гейміфіковане навчання має позитивний вплив на навчання. У роботі [7] вивчається рівень мотивації та залученості студентів до навчання через математичні відеоігри на прикладі гри Club Penguin (двовимірний віртуальний світ). Автори відзначають, що учасники цього дослідження не завжди мотивовані грати в математичні відеоігри.

Для мотивації також застосовують різні техніки. Pomodoro - це техніка управління часом, спрямована на підвищення продуктивності та концентрації. Гіпотеза, розглянута в дослідженні [8], передбачає, що поєднання гейміфікації та техніки Pomodoro має значний позитивний вплив на мотивацію та продуктивність користувачів у контексті освіти. Автори роботи [9] пропонують нову ідею для навчання, а саме: до традиційного режиму викладання додати ефект занурення в освітній процес, що підвищить участь і задоволення студентів.

Авторами статті [10] описана розробка та використання в освітньому процесі ЗВО системи дистанційного навчання «eLearning» з візуальним відображенням курсу у вигляді графу, що спрощує сприйняття навчального матеріалу в електронному вигляді, а також є елементом гейміфікації, спрямованим на залученість студентів до навчання та зацікавленість ним. Шмідт та ін. [11] запропонували навчальне середовище mHealth для батьків дітей з епілепсією. Навчальне середовище поєднало теоретичні принципи вивчення природничих наук з орієнтованим на користувача методом проєктування та передовою технологією навчання, щоб забезпечити ефективне та привабливе навчання, особливо для студентів. Мотивація до навчання та вивчення історії описана в роботі [12]. Авторами продемонстровано використання технології AR для створення мобільного додатка краєзнавчого профілю. У результаті такого підходу підвищився інтерес школярів до вивчення історії рідного міста. Дослідження, описане у статті [13], має на меті вивчити мотивацію та різноманітність проблем, які виникають у студентів під час використання цифрових навчальних ресурсів в Університеті Теофіло Кісанджі у

Танзанії. Висновки дослідження свідчать про те, що студенти використовують Інтернет-ресурси значно частіше, ніж інші, як-от електронні книги, журнали тощо. Висновки також свідчать про те, що широкий спектр цих ресурсів і зручний доступ 24/7 є важливими мотиваційними факторами для їх використання.

Лопес Руі Педро[\(Lopes Rui Pedro\)](https://bibliotecadigital.ipb.pt/browse?type=author&authority=a7a87994-5190-4cd8-b3af-44aa79b73e2e) [14] описує використання програмного додатка при вивченні курсу інформатики для мотивації студентів. Автором запропоновано використання віртуальної валюти BitPoints з подальшим використанням її у віртуальному магазині. Додаток побудовано у вигляді онлайн-платформи для постійного доступу студентів. Користувачі часто повертаються до попередніх рівнів і досвіду навчання, щоб додатково перевірити набуті навички. Незважаючи на те, що віртуальна валюта часто згадується, вона залишається малодослідженою в освіті. Як мотиваційний засіб віртуальну валюту можна вважати підтримкою різних типів мотивації, але наразі бракує емпіричних досліджень. У роботі [15] проведено дослідження впливу віртуальної валюти в гейміфікованому курсі дискретної математики. Дослідження показало, що використання віртуальної валюти збільшило активність студентів, що призвело до покращення академічної успішності.

**Мета дослідження.** Метою дослідження є розробка системи винагород і заохочень студентів та впровадження в освітній процес Державного університету «Житомирська політехніка» програмного продукту у вигляді мобільного додатка. Встановлена мета передбачає наступні завдання:

- аналіз предметної області;
- вибір засобів реалізації;
- проєктування алгоритмів роботи системи;
- тестування роботи додатка.

Додаток повинен бути зручним у використанні, відповідати всім поставленим до нього вимогам. Впровадження додатка в ЗВО сприяє додатковій мотивації студентів.

# **2. РЕЗУЛЬТАТИ ДОСЛІДЖЕННЯ**

## **2.1. Проєктування системи винагород і заохочень студентів**

Спроєктуємо різні стани, у яких може перебувати система:

1. Вхід як студент – система переходить у цей стан, коли користувач входить до системи через внутрішній обліковий запис університету і система розуміє, що цей обліковий запис належить користувачу зі статусом «студент».

2. Вхід як менеджер (керівник) – система переходить у цей стан, коли користувач входить до системи через внутрішній обліковий запис університету і система розуміє, що цей обліковий запис належить користувачу зі статусом «менеджер».

3. Перегляд активностей – стан стає активним, коли користувач вирішив подивитися всі активності. У цьому стані системи користувач може обрати між доступними активностями та тим, що він уже обрав чи виконав.

4. Уже взяті активності – стан, коли користувач вирішив переглянути всі власні активності. Це може бути активність у виконанні або вже виконана.

5. Доступні активності – стан активується тоді, коли користувач вирішив переглянути всі доступні активності які є в університеті. Користувач може в повному обсязі переглянути всі доступні завдання на даний період часу та обрати собі те, що йому до вподоби.

6. Взяти активність – стан активується після того, як користувач вирішив взяти ту чи іншу активність. Після натискання відповідної кнопки користувач надсилає пропозицію своєї кандидатури, після чого чекає на підтвердження від керівника чи

менеджера завдання. Якщо пропозиція відхилена, то користувач має змогу знайти собі інше завдання, а якщо пропозиція прийнята, може братися до виконання завдання.

7. Завдання виконано – цей стан активується, коли користувач виконав завдання чи закінчився час виконання.

8. Очікування підтвердження на виконання завдання – користувач чекає на нарахування йому балів та прийняття рішення менеджера чи керівника про оцінювання роботи.

9. Нарахування балів за активність – кінцевий стан відносин між студентом та викладачем за наявності виконаного завдання. У цьому стані студенту нараховуються бали за його активність. Бали також можуть бути не зарахованими за неналежне виконання поставленої задачі.

10. Реєстрація нової активності – система переходить в цей стан, коли керівник вирішив зареєструвати нову активність.

11. Заповнення інформації й вибір категорії – у цьому стані керівник заповнює всю можливу інформацію про активність, обирає категорію та підкатегорію завдань, описує завдання та визначає місце проведення.

12. Попередній вибір студентів – стан, у якому керівник має змогу запросити студентів, які б могли вправно виконати ту чи іншу активність. Студенти обираються згідно з актуальними списками груп. Після чого завдання є у вільному доступі й керівник також може обирати між студентами, які надіслали свої пропозиції.

13. Очікування на кінцевий термін завдання – стан, у якому система переходить у режим очікування для виконання активності студентами або кінцевого терміну виконання завдання.

14. Отримання списку звітів – стан, у якому керівник може переглянути надіслані студентами звіти у фото, відео та текстовому форматі.

15. Підтвердження виконання студентом завдання та оцінювання – стан, у якому керівник остаточно підтверджує виконання студентом завдання після всіх переглянутих звітів. На цьому етапі керівник оцінює роботу студента у віртуальній валюті.

Під час проєктування системи було розглянуто стани системи, у яких вона може знаходитись, та побудовано діаграму діяльності (рис. 2), яка відображає динамічні аспекти поведінки системи цифрової валюти університету.

Для використання студентами заробленої віртуальної валюти в додатку було спроєктовано магазин (власна назва – PolyShop).

На діаграмі послідовності (риc. 3) представлена загальна схема придбання того чи іншого товару з магазину PolyShop. У системі беруть участь наступні об'єкти:

1. User – клас користувача системи;

2. Application – додаток, через який відбувається взаємодія;

3. Server – серверна частина додатка;

4. Account – особистий профіль користувача.

Як видно з діаграми (рис. 3), користувач може авторизуватися в системі, пройшовши валідацію на сервері. Далі користувач переходить на сторінку магазину і система знаходить усі доступні товари і повертає їх списком. Після цього є можливість обрати той чи інший товар і придбати його. Для купівлі товару, потрібно почати транзакцію і перевірити, чи достатньо коштів у користувача в особистому гаманці. Якщо на рахунку є кошти, то вони списуються з особистого акаунту, система отримує повідомлення, що зняття коштів пройшло успішно, і користувач може отримати товар. У випадку нестачі коштів транзакція буде відхилена.

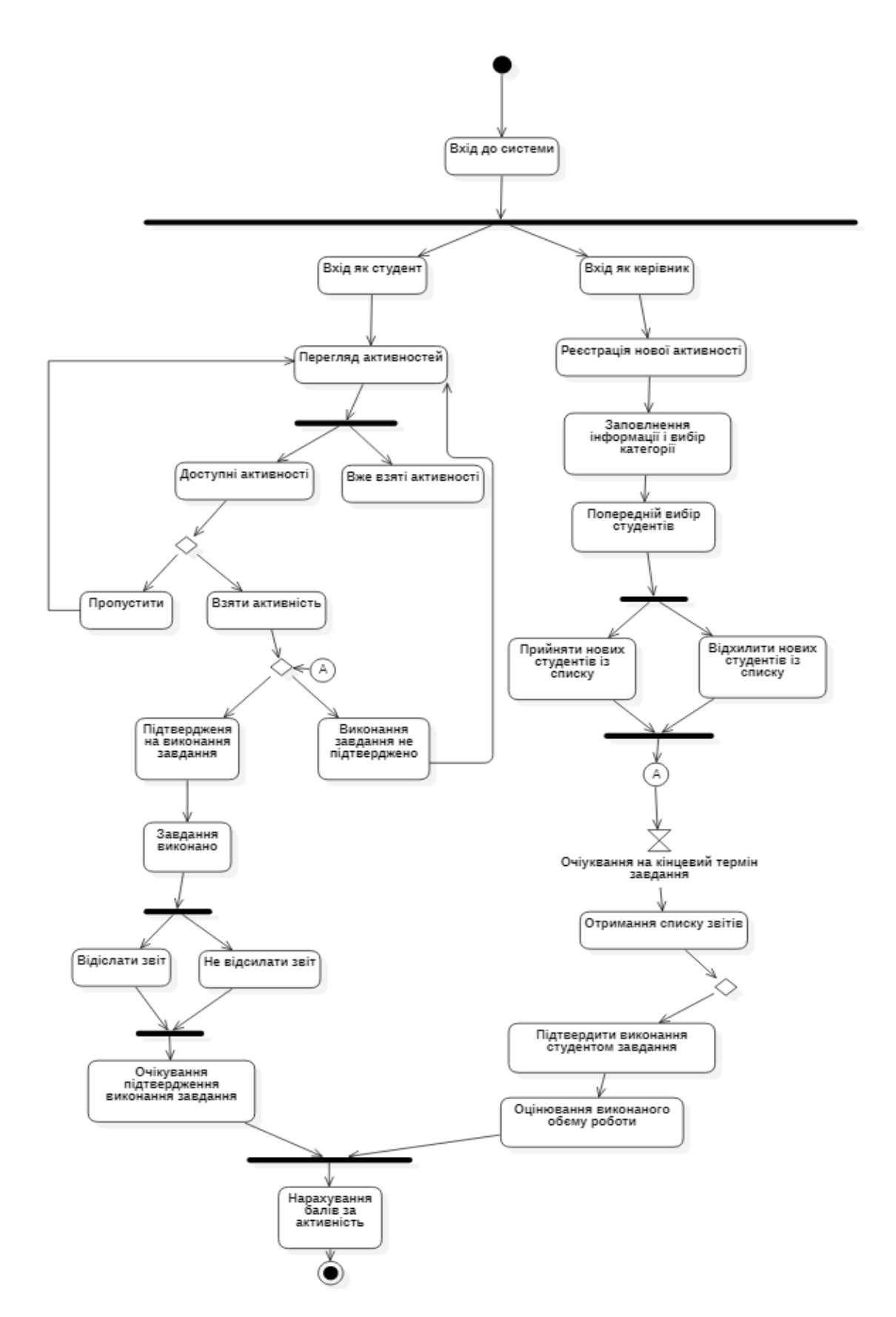

*Рис. 2. Діаграма діяльності онлайн-системи цифрової валюти університету*

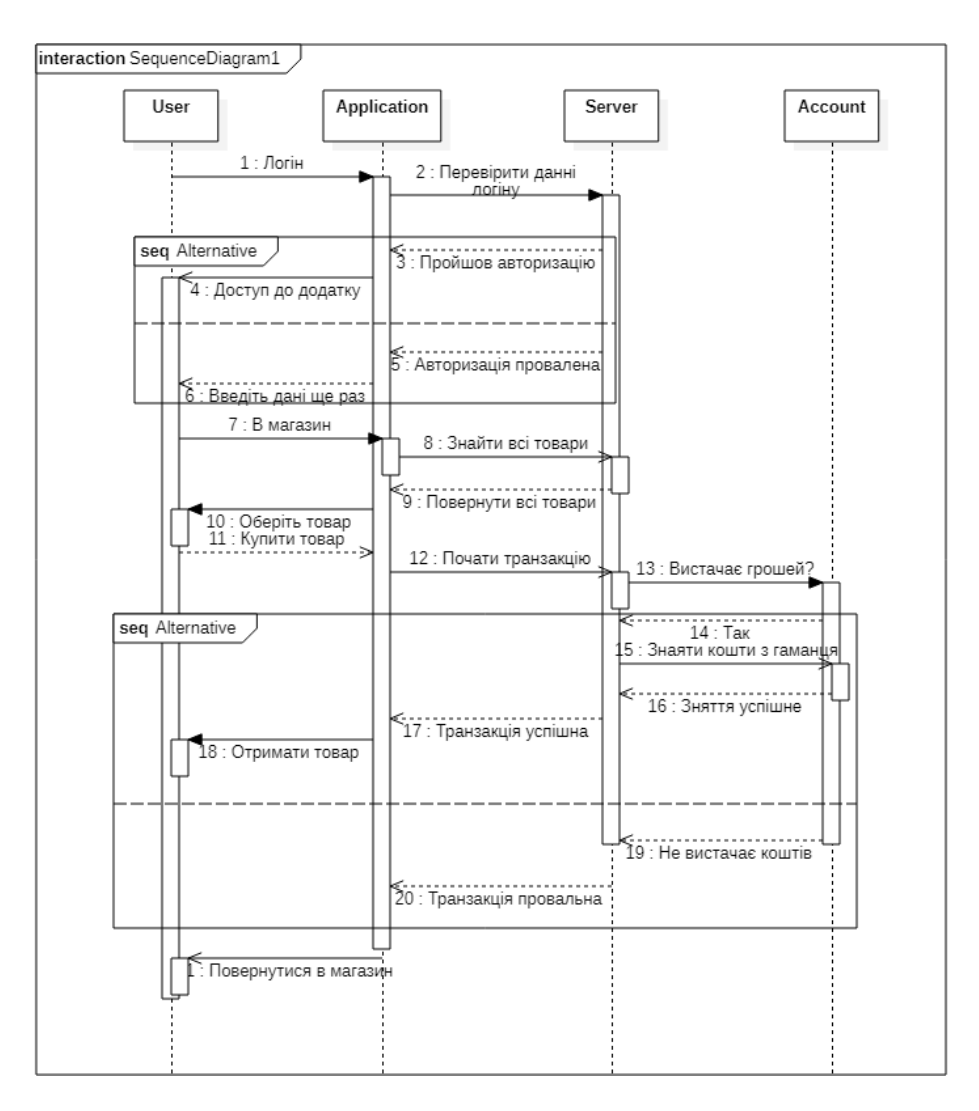

*Рис. 3. Діаграма послідовності*

У якості сховища даних використано базу даних Firebase Google Cloud Firestore з підключеним фреймворком для проєкту Angular Fire. База даних складається з 16 таблиць. У таблиці 1 наведено опис призначення кожної таблиці бази даних.

*Таблиця 1*

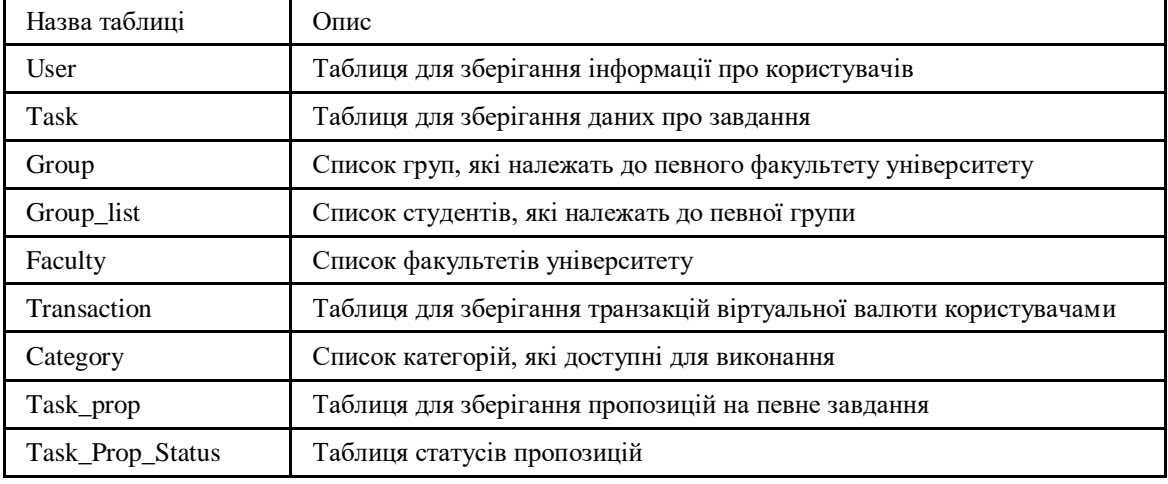

# **Інформація про таблиці бази даних**

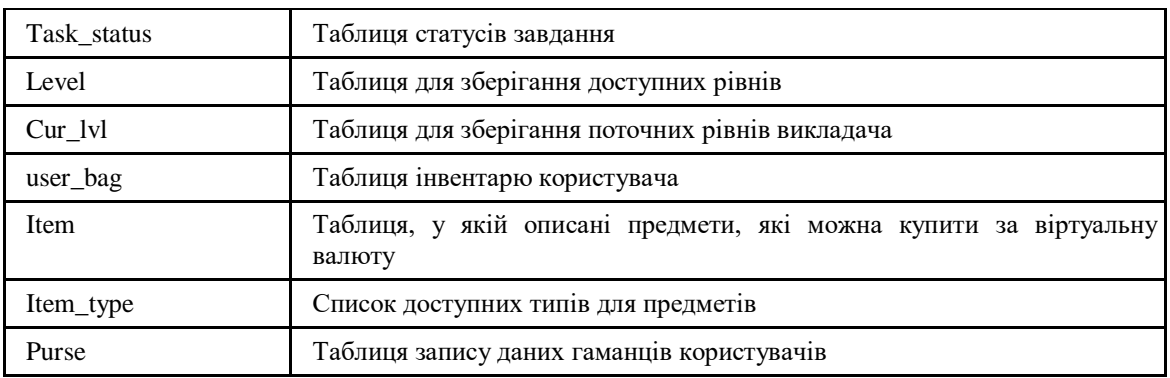

Для реалізації додатка було використано Ionic Framework 5. Ionic Framework – це набір інструментів інтерфейсу користувача з відкритим вихідним кодом для створення сучасних високопродуктивних кросплатформних додатків. Фреймворк дозволяє створювати мобільні додатки, використовуючи нативні елементи, і гнучко підлаштовуватись під потрібну операційну систему. Клієнтська частина додатка реалізована за допомогою HTML/CSS/TS. Серверна частина додатка знаходиться під управлінням Firebase. Firebase – це хмарний сервіс, який використовується для доступу до бази даних у реальному часі і авторизації користувачів. Для авторизації користувача використана технологія Firebase Authentication, яка дозволяє легко впровадити авторизацію користувачів за допомогою OAuth 2.0. OAuth 2.0 – протокол, який є стандартом і гарантією безпеки користувача, оскільки розробники системи не мають доступу до паролів зареєстрованих користувачів. У якості середовища розробки додатка обрано JetBrains WebStorm.

## **2.2. Опис роботи мобільного додатка**

Додаток PolyCoin є кросплатформним, може використовуватись на найпопулярніших операційних системах (ОС): Android та IOS. Опис буде наведено для ОС Android. Для зручного використання додаток завантажений на Play Market (рис. 4).

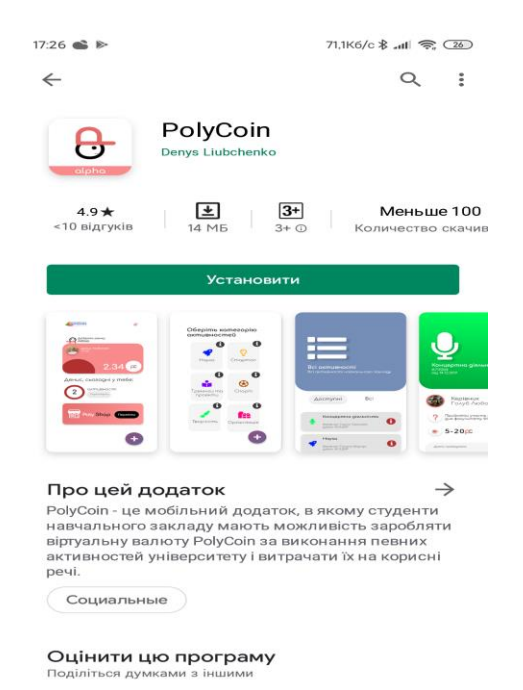

*Рис. 4. Сторінка PolyCoin на Play Market*

У додатку не передбачено реєстрації користувачів, через те, що доступ до системи мають тільки ті користувачі, що мають внутрішні акаунти ЗВО (наприклад, корпоративні пошти, які закінчуються на ztu.edu.ua). Якщо користувач заходить вперше, йому на допомогу відкривається екран привітання з проханням ознайомитись з додатком, вказавши для цього ім'я, прізвище, а також завантаживши фото.

Після того, як користувач повністю авторизувався в системі, він переходить до головного вікна (рис. 5). Додаток досить зрозумілий у використанні, оскільки меню складається з однієї кнопки, що знаходиться в правому нижньому куті, а відкрите меню складається всього з трьох кнопок. Головне вікно містить картку «Знайти завдання», перехід на сторінку магазину «PolyShop», кількість активностей користувача, а також перехід на сторінку з додатковою інформацією.

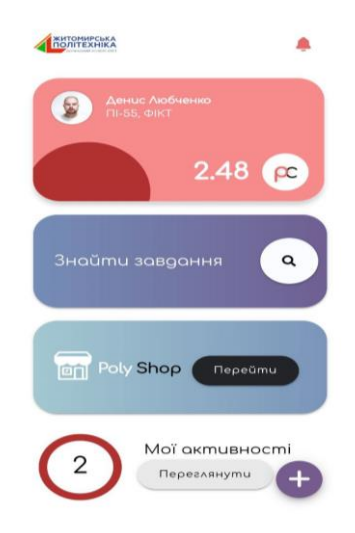

*Рис. 5. Головне вікно додатка PolyCoin*

У вікні пошуку завдання працює фільтр завдань за категоріями. Всього доступно шість категорій: наука, стартап, тренінги, спорт, творчість, організація. Після вибору категорії можна потрапити на інформаційну сторінку завдання (рис. 6). На цій сторінці користувач може переглянути інформацію про завдання і, якщо студенту все підходить, може подати заявку. Автор створеної заявки може прийняти або відхилити кандидатуру. Також на цій сторінці можна побачити всіх кандидатів, які подали заявку на виконання завдання і були обрані для виконання.

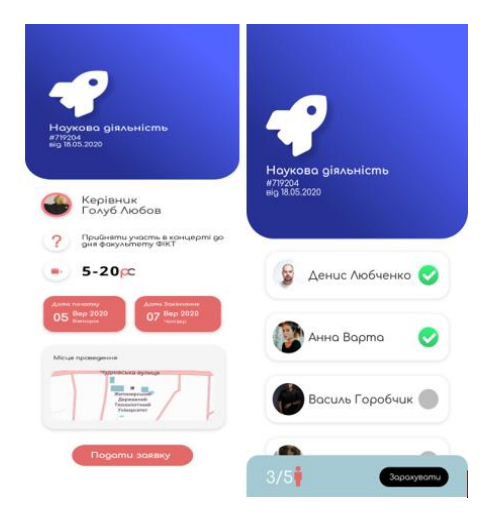

*Рис. 6. Сторінка пропозицій та кандидатів*

Якщо користувача було обрано як виконавця активності, він отримує сповіщення в особистий кабінет та у push-сповіщенні на телефоні, а також його завдання буде висвітлено на сторінці «Мої активності», де можна ще раз переглянути свої завдання. Вони сортуються за датою початку виконання завдання. Інтерфейс сторінки активностей користувача продемонстровано на рисунку 7. Якщо натиснути на одне із завдань, можна побачити електронну адресу керівника, а також номер телефону, якщо він був вказаний, а в кінці сторінки буде вказаний статус виконання завдання.

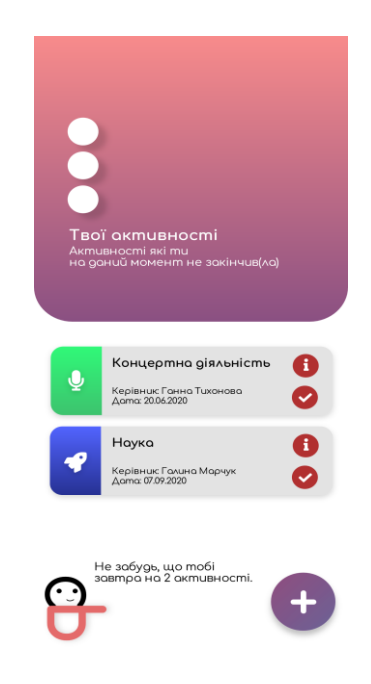

*Рис. 7. Сторінка активностей користувача*

Студенту не потрібно підтверджувати виконання завдання, яке закінчується на наступний день після закінчення терміну виконання (рис. 8).

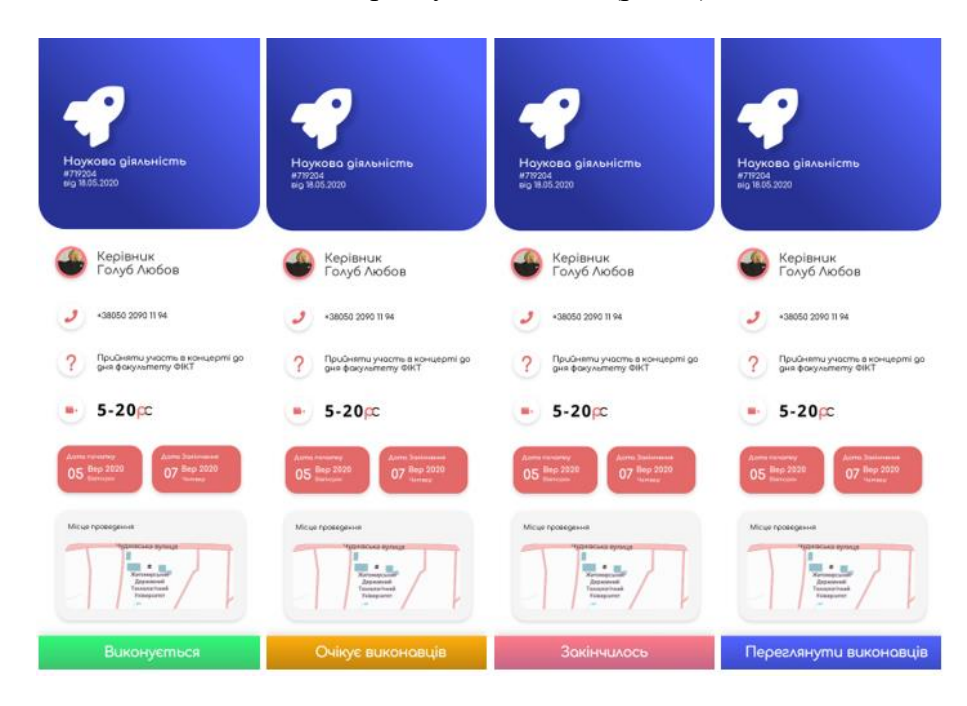

*Рис. 8. Статуси та вигляд сторінки завдання, якщо користувач є виконавцем завдання*

Однією з важливих функцій додатка є саме оцінювання керівником виконаних завдань. Ця оцінка потрібна для того, щоб система знала, скільки віртуальної валюти нарахувати студенту. Взагалі нарахування валюти відбувається в такий спосіб: Коефіцієнт категорії \* оцінку. Коефіцієнти було призначено, зважаючи на важливість категорії, вище оцінено наукові досягнення, а вже потім інші. Коефіцієнти на кожну категорію представлені в таблиці 2.

*Таблиця 2*

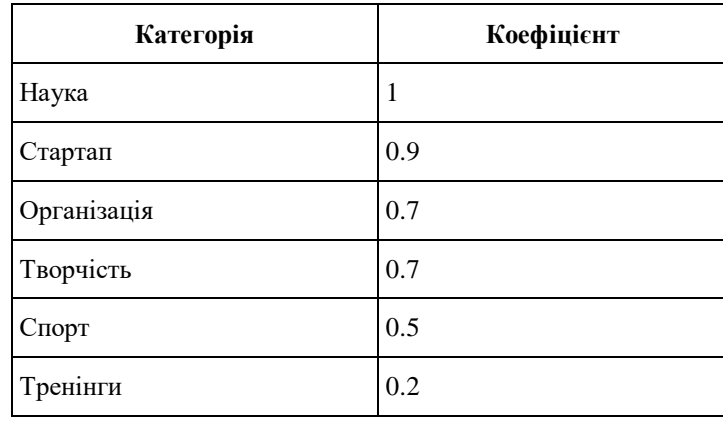

# **Коефіцієнти категорій**

Керівник може поставити оцінку студенту тільки після закінчення виконання завдання. На рисунку 9 видно послідовну схему оцінювання керівником студентів, які виконували те чи інше завдання. Після оцінювання визначена формулою кількість віртуальної валюти буде додана у гаманець студента. Як видно, процес оцінювання достатньо легкий для сприйняття.

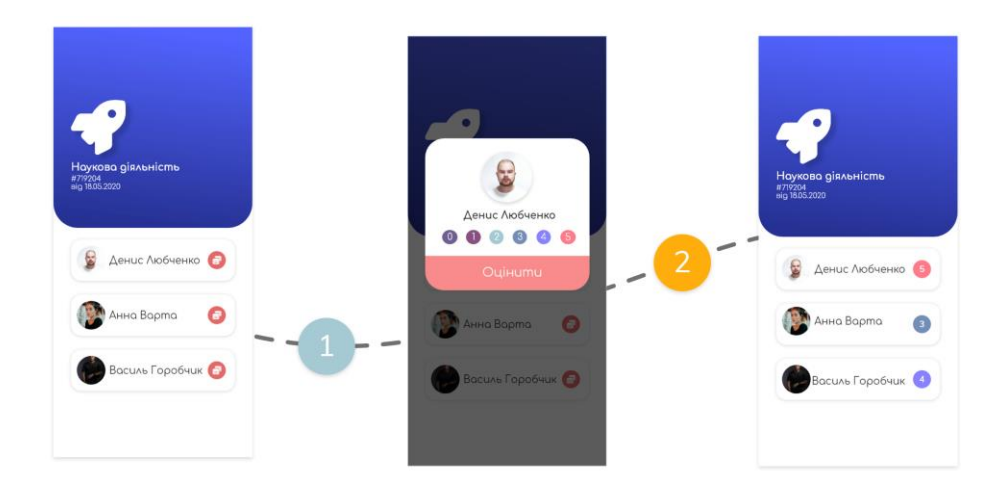

*Рис. 9. Процес оцінювання*

Як у будь-якому додатку, у користувача наявна особиста сторінка профілю. На цій сторінці можна: змінити фото; переглянути баланс; переглянути статус; переглянути статистику завдань; вийти з додатка; доповнити контактну інформацію.

Віртуальна валюта не була б цілісною, якби за неї не можна було щось придбати. На рисунку 10 демонструється загальний вигляд магазину, у ньому можна переглянути каталог товарів, детальну інформацію про товар, товар у «кошику».

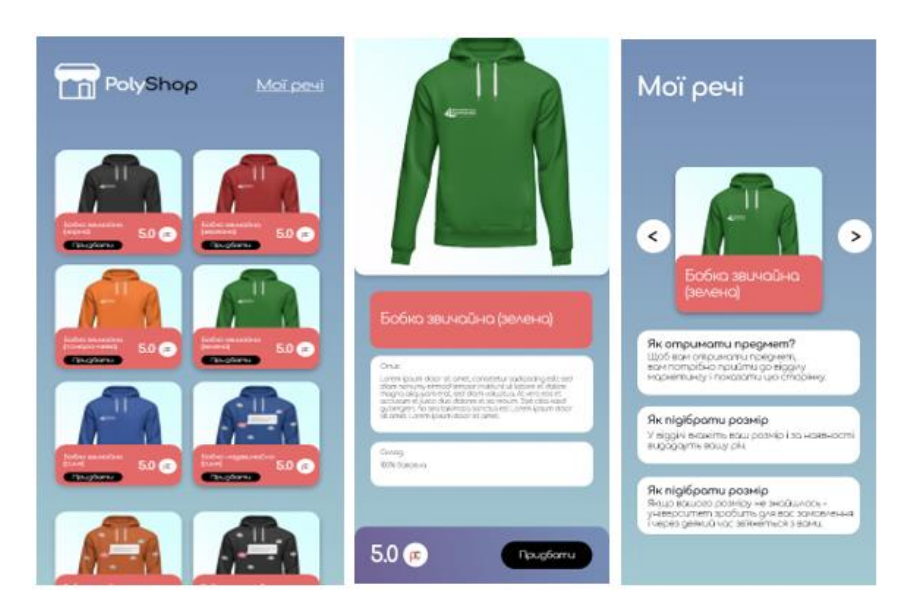

*Рис. 10. Сторінки онлайн-магазину PolyShop*

Якщо на рахунку достатньо коштів на придбання того чи іншого товару, користувачу системи просто потрібно натиснути на обраний предмет, перейти на сторінку товару, переглянути його опис, склад і, за бажанням, купити. Обраний товар потрапляє в розділ «Мої покупки» і залишається там у вигляді купона, допоки його не використають. У цьому розділі окремо надається інформація про те, як отримати товар. Ці купони можна обміняти на реальні речі у відповідному підрозділі університету. У Державному університеті «Житомирська політехніка» цю роль буде виконувати відділ маркетингу та зв'язків з громадськістю.

# **2.3. Тестування роботи створеного мобільного додатка**

Тестування мобільного додатка проводилось через сервіс Google Play Console. Кожен додаток, який потрапляє на Google Play, перевіряється автоматичними тестами за категоріями, а саме:

- стабільність;
- ефективність;
- безпека.

З результатів, помилок під час тестування не виникало. Є попередження, які пов'язані із сумісністю деяких компонентів системи з операційною системою Android, продуктивністю на деяких пристроях та спеціальними можливостями. Ці попередження пов'язані з тим, що деякі компоненти системи можуть не підтримуватись у майбутньому, але через те, що ці помилки не є критичними і більшість вирішується оновленням фреймворку для кросплатформної розробки, а саме Ionic Framework та Cordova, на них можна не звертати уваги.

Додаток було перевірено на 11 пристроях. Усі пристрої мали повний доступ до додатка і повністю підтримували його.

Також було проаналізовано продуктивність системи на цих самих пристроях за 5 показниками: середнє використання центрального процесору, середній об'єм відправлених даних, середній об'єм отриманих даних, середнє використання пам'яті та час запуску. За результатами тестування, лише 1 з 11 пристроїв мав певні проблеми з продуктивністю, але це пов'язано з тим, що пристрій працює на полегшеній операційній системі Android Go, тобто сам по собі є не зовсім продуктивним, але це

дається взнаки тільки на часу запуску системи, тому можна сказати, що тест на продуктивність додаток пройшов успішно.

Одним із важливих тестів, які були пройдені, був тест на безпеку. Це було в пріоритеті при розробці програмного продукту. Під час тестування не було виявлено ніяких вразливостей, тому додаток є цілком і повністю безпечним і гарантує безпеку персональних даних.

## **3. ВИСНОВКИ ТА ПЕРСПЕКТИВИ ПОДАЛЬШИХ ДОСЛІДЖЕНЬ**

Результатом проведених досліджень є створення системи винагород і мотивація студентів за допомогою віртуальної валюти та впровадження її в освітній процес Державного університету «Житомирська політехніка». Система реалізована у вигляді мобільного додатка. Основна задача системи – бути живим інформаційним організмом для заохочення і підтримки студента в його навчанні та активності в заходах університету.

У роботі проведено аналіз предметної області та існуючих методів мотивації. Реалізовано проєктування алгоритмів роботи системи за допомогою UML-діаграм. Здійснено підбір засобів створення мобільного додатка. Проведено тестування роботи, що підкреслює працездатність додатка.

- У результаті впровадження системи в освітній процес університет отримує:
- активних студентів рушіїв держави;
- додатковий ресурс для абітурієнтів у період діджиталізації;
- контроль активності студентів;
- популяризацію бренду університету шляхом можливості придбання брендових речей (одяг, канцелярія, кружки з офіційною символікою закладу освіти) за внутрішню валюту.

Що отримує студент:

- мотиваційне заохочення на весь період навчання;
- набуття нових навичок;
- цікаві можливості.

Дана система є цікавою для обох сторін і надає змогу навчальному закладу покращити престиж та щороку збільшувати кількість абітурієнтів. У роботі запропоновано новий підхід мотивації студентів до активної діяльності.

Перспективними напрямками подальших наукових пошуків вважаємо: моніторинг думки студентів та викладачів стосовно задоволеності використанням розробленої системи; аналіз та коригування функціональності системи; дослідження ефективності використання розробленої системи винагород і заохочень студентів. Вирішення цих проблем потребує часу для проведення збору даних та окремих досліджень.

## **СПИСОК ВИКОРИСТАНИХ ДЖЕРЕЛ**

- [1] R. M. Ryan, E. L. Deci, "Intrinsic and extrinsic motivations: Classic definitions and new directions", in *Contemporary educational psychology*, vol. 25, no. 1, pp. 54-67, 2000, doi: [http://dx.doi.org/10.1006/ceps.1999.1020.](http://dx.doi.org/10.1006/ceps.1999.1020)
- [2] C. Dichev, D. Dicheva, & K. Irwin, " Gamifying learning for learners", *Int J Educ Technol High Educ* 17, 54 , 2020, doi: [https://doi.org/10.1186/s41239-020-00231-0.](https://doi.org/10.1186/s41239-020-00231-0)
- [3] Y. Chen, T. Burton, M. Vorvoreanu, & D. M. Whittinghill, "Cogent: Case Study of Meaningful Gamification in Education with Virtual Currency", in *International Journal of Emerging Technologies in Learning (iJET)*, 10(1), pp. 39–45, 2015, doi[: https://doi.org/10.3991/ijet.v10i1.4247.](https://doi.org/10.3991/ijet.v10i1.4247.)
- [4] S. Rahimi, V. Shute, R. Kuba, C.-P. Dai, X. Yang, G. Smith, C. A. Fernández, "The use and effects of incentive systems on learning and performance in educational games", in *Computers & Education*, Volume 165, 2021, 104135, ISSN 0360-1315, doi: [https://doi.org/10.1016/j.compedu.2021.104135.](https://doi.org/10.1016/j.compedu.2021.104135)
- [5] M. Berehil, "Boosting Students Motivation Through Gamified Hybrid Learning Environments Bleurabbit Case Study", in *Networking, Intelligent Systems and Security. Smart Innovation, Systems and Technologies*, vol 237, 2022. Springer, Singapore, doi: [https://doi.org/10.1007/978-981-16-3637-0\\_40.](https://doi.org/10.1007/978-981-16-3637-0_40)
- [6] P. Buckley, E. Doyle "Gamification and student motivation", *Interactive Learning Environments*, 24:6, 1162-1175, 2014, doi[: https://doi.org/10.1080/10494820.2014.964263.](https://doi.org/10.1108/ILS-06-2019-0048)
- [7] D. Barreto, L. Vasconcelos, M. Orey, "Motivation and learning engagement through playing math video games", *MJLI*, vol. 14, no. 2, pp. 1–21, Dec. 2017, doi: [https://doi.org/10.32890/mjli2017.14.2.1.](https://doi.org/10.32890/mjli2017.14.2.1)
- [8] R. Browne, L. Raeside, G. Gray."Gamification in Education: Productivity and Motivation Through Gamified Time Management Software". *European Conference on Games Based Learning*; Reading, (Oct 2018). [Електронний ресурс]. Доступно: https://www.proquest.com/docview/2131787593?pqorigsite=gscholar&fromopenview=true
- [9] Y. Jia, R. Qi, "Influence of an Immersive Virtual Environment on Learning Effect and Learning Experience", in *International Journal of Emerging Technologies in Learning (iJET)*, *18*(06), pp. 83–95, 2023, doi: https://doi.org/10.3991/ijet.v18i06.37815.
- [10] І. І. Сугоняк, О. В. Коротун, Г. В. Марчук, О. Ю. Хропонюк, «РОЗРОБКА ТА ВИКОРИСТАННЯ СИСТЕМИ ДИСТАНЦІЙНОГО НАВЧАННЯ 'ELEARNING' У ЗАКЛАДАХ ВИЩОЇ ОСВІТИ», ITLT, вип. 87, вип. 1, с. 288–305, Бер 2022., doi: [https://doi.org/10.33407/itlt.v87i1.4231.](https://doi.org/10.33407/itlt.v87i1.4231)
- [11] M. Schmidt, N. Glaser, T. Riedy, C. Rietta, A. C. Modi "Learning experience design of an mHealth intervention for parents of children with epilepsy", in *International Jour - nal of Medical Informatics*, [Volume 160,](https://www.sciencedirect.com/journal/international-journal-of-medical-informatics/vol/160/suppl/C) April 2022, 104671, doi[: https://doi.org/10.1016/j.ijmedinf.2021.104671.](https://doi.org/10.1016/j.ijmedinf.2021.104671)
- [12] T. A. Vakaliuk, G. V. Marchuk, V. L. Levkivskyi, A. M. Morgun, and D. V. Kuznietsov 2021."Development of AR Application to Promote the Historical Past of the Native Land", *DHW 2021: Digital Humanities Workshop*, Kyiv, Ukraine, 23 December 2021. ACM, pp.125–131, doi: [https://doi.org/10.1145/3526242.3526244.](https://doi.org/10.1145/3526242.3526244)
- [13] [S. Alphonce, K.](https://www.emerald.com/insight/search?q=Swiga%20Alphonce) [Mwantimwa, "](https://www.emerald.com/insight/search?q=Swiga%20Alphonce)Students' use of digital learning resources: diversity, motivations and challenges", *[Information and Learning Sciences](https://www.emerald.com/insight/publication/issn/2398-5348)*, Vol. 120 No. 11/12, pp. 758-772, 2019, doi: [https://doi.org/10.1108/ILS-06-2019-0048.](https://doi.org/10.1108/ILS-06-2019-0048)
- [14] R. P. Lopes "An award system for gamification in higher education", in *7th International Conference of Education, Research and Innovation (ICERI)*. Sevilla, Spain. 2014, doi: [http://hdl.handle.net/10198/12907.](http://hdl.handle.net/10198/12907)
- [15] D. Dicheva, B. Guy, V. Yorgov, C. Dichev, K. Irwin and C. Mickle, "A Study of Using Virtual Currency in a Discrete Mathematics Course", *IEEE Global Engineering Education Conference (EDUCON)*, Vienna, Austria, 2021, pp. 567-576, doi: [https://doi.org/1](https://doi.org/10.1145/3526242.3526244)0.1109/EDUCON46332.2021.9453893.

*Матеріал надійшов до редакції 02.05.2023р.*

# **A SYSTEM OF REWARDS AND MOTIVATION FOR STUDENTS USING VIRTUAL CURRENCY**

#### **Galyna V. Marchuk**

Senior Lecturer at the Department of Computer Science Zhytomyr Polytechnic State University, Zhytomyr, Ukraine ORCID ID 0000-0003-2954-1057 *[pzs\\_mgv@ztu.edu.ua](mailto:pzs_mgv@ztu.edu.ua)*

#### **Vitalii L. Levkivskyi**

Senior Lecturer at the Department of Computer Science Zhytomyr Polytechnic State University, Zhytomyr, Ukraine ORCID ID 0000-0002-1643-0895 *levkivsky[y@ztu.edu.ua](mailto:pzs_mgv@ztu.edu.ua)*

#### **Dmytro K. Marchuk**

Senior lecturer, Computer Science Department Zhytomyr Polytechnic State University, Zhytomyr, Ukraine ORCID ID 0000-0001-8675-8047 *dimonoso96@gmail.com*

**Denys V. Liubchenko**  Hybrid Mobile Developer Viseven Europe, Zhytomyr, Ukraine ORCID ID 0009-0000-3162-3102 *denysliubchenko@gmail.com*

> **Abstract.** Motivating individuals in today's world is an essential responsibility that falls on the shoulders of educators. Encouraging students to participate in various activities beyond just their studies is essential. This will help motivate them and keep them engaged. The study aims to develop a system of rewards and motivation for students using virtual currency and its implementation in the educational process of Zhytomyr Polytechnic State University. The developed system promotes additional external motivation for learning, scientific and creative activities. The article discusses the main stages of creating a mobile application. The Ionic Framework is the basis of the application's architecture, utilizing Angular as its foundation. Ionic Framework 5 was used to write the client part. The application development environment is JetBrains WebStorm on JavaScript, CSS, and HTML. Firebase handles the server aspect of the application. The application uses the Firebase Google Cloud Firestore database with the Angular Fire project framework connected. The article describes the system design process using UML diagrams. The software product's scenarios, general structure, and database description (which includes 16 tables) are provided. We have ensured that our features are developed with utmost priority given to the security of user data and real-time access to information. This allows to provide access only to relevant information without prior updating of the client part of the application. This article explains how to install and use the system on an Android operating system. It also covers the design of the application interface and provides a demonstration of how the system works. The system's primary objective is to encourage users by granting them the power to handpick a task from their preferred category, successfully accomplish it, and ultimately earn virtual funds. These virtual funds can be converted into desirable items in a virtual store.

**Keywords:** motivation; virtual currency; learning incentive; mobile application; PolyCoin.

### **REFERENCES (TRANSLATED AND TRANSLITERATED)**

- [1] R. M. Ryan, E. L. Deci, "Intrinsic and extrinsic motivations: Classic definitions and new directions", in *Contemporary educational psychology*, vol. 25, no. 1, pp. 54-67, 2000, doi: [http://dx.doi.org/10.1006/ceps.1999.1020.](http://dx.doi.org/10.1006/ceps.1999.1020) (in English)
- [2] C. Dichev, D. Dicheva, & K. Irwin, " Gamifying learning for learners", *Int J Educ Technol High Educ* 17, 54 , 2020, doi: [https://doi.org/10.1186/s41239-020-00231-0.](https://doi.org/10.1186/s41239-020-00231-0) (in English)
- [3] Y. Chen, T. Burton, M. Vorvoreanu, & D. M. Whittinghill, "Cogent: Case Study of Meaningful Gamification in Education with Virtual Currency", in *International Journal of Emerging Technologies in Learning (iJET)*, 10(1), pp. 39–45, 2015, doi[: https://doi.org/10.3991/ijet.v10i1.4247. \(in English\)](https://doi.org/10.3991/ijet.v10i1.4247.%20(in%20English))
- [4] S. Rahimi, V. Shute, R. Kuba, C.-P. Dai, X. Yang, G. Smith, C. A. Fernández, "The use and effects of incentive systems on learning and performance in educational games", in *Computers & Education*, Volume 165, 2021, 104135, ISSN 0360-1315, doi: [https://doi.org/10.1016/j.compedu.2021.104135.](https://doi.org/10.1016/j.compedu.2021.104135) (in English)
- [5] M. Berehil, "Boosting Students Motivation Through Gamified Hybrid Learning Environments Bleurabbit Case Study", in *Networking, Intelligent Systems and Security. Smart Innovation, Systems and Technologies*, vol 237, 2022. Springer, Singapore, doi: [https://doi.org/10.1007/978-981-16-3637-0\\_40.](https://doi.org/10.1007/978-981-16-3637-0_40) (in English)
- [6] P. Buckley, E. Doyle "Gamification and student motivation", *Interactive Learning Environments*, 24:6, 1162-1175, 2014, doi[: https://doi.org/10.1080/10494820.2014.964263.](https://doi.org/10.1108/ILS-06-2019-0048) (in English)
- [7] D. Barreto, L. Vasconcelos, M. Orey, "Motivation and learning engagement through playing math video games", *MJLI,* vol. 14, no. 2, pp. 1–21, Dec. 2017, doi: [https://doi.org/10.32890/mjli2017.14.2.1.](https://doi.org/10.32890/mjli2017.14.2.1) (in English)
- [8] R. Browne, L. Raeside, G. Gray."Gamification in Education: Productivity and Motivation Through Gamified Time Management Software". *European Conference on Games Based Learning*; Reading, (Oct 2018). [Online]. Available: [https://www.proquest.com/docview/2131787593?pq](https://www.proquest.com/docview/2131787593?pq-origsite=gscholar&fromopenview=true)[origsite=gscholar&fromopenview=true.](https://www.proquest.com/docview/2131787593?pq-origsite=gscholar&fromopenview=true) (in English)
- [9] Y. Jia, R. Qi, "Influence of an Immersive Virtual Environment on Learning Effect and Learning Experience", in *International Journal of Emerging Technologies in Learning (iJET)*, *18*(06), pp. 83–95, 2023, doi: [https://doi.org/10.3991/ijet.v18i06.37815.](https://doi.org/10.3991/ijet.v18i06.37815) (in English)
- [10] I. I. Sugonyak, O. V. Korotun, G. V. Marchuk, O. Y. Khroponiuk, "Development and use of distance learning system «elearning» in higher education institutions", in *Information Technologies and Learning Tools*, vol. 87, no. 1, pp. 288–305, Mar. 2022, doi: [https://doi.org/10.33407/itlt.v87i1.4231.](https://doi.org/10.33407/itlt.v87i1.4231) (in Ukrainian)
- [11] M. Schmidt, N. Glaser, T. Riedy, C. Rietta, A. C. Modi "Learning experience design of an mHealth intervention for parents of children with epilepsy", in *International Jour - nal of Medical Informatics*, [Volume 160,](https://www.sciencedirect.com/journal/international-journal-of-medical-informatics/vol/160/suppl/C) April 2022, 104671, doi[: https://doi.org/10.1016/j.ijmedinf.2021.104671.](https://doi.org/10.1016/j.ijmedinf.2021.104671) (in English)
- [12] T. A. Vakaliuk, G. V. Marchuk, V. L. Levkivskyi, A. M. Morgun, and D. V. Kuznietsov 2021."Development of AR Application to Promote the Historical Past of the Native Land", *DHW 2021: Digital Humanities Workshop*, Kyiv, Ukraine, 23 December 2021. ACM, pp.125–131, doi: [https://doi.org/10.1145/3526242.3526244.](https://doi.org/10.1145/3526242.3526244) (in English)
- [13] [S. Alphonce, K.](https://www.emerald.com/insight/search?q=Swiga%20Alphonce) [Mwantimwa, "](https://www.emerald.com/insight/search?q=Swiga%20Alphonce)Students' use of digital learning resources: diversity, motivations and challenges", *[Information and Learning Sciences](https://www.emerald.com/insight/publication/issn/2398-5348)*, Vol. 120 No. 11/12, pp. 758-772, 2019, doi: [https://doi.org/10.1108/ILS-06-2019-0048.](https://doi.org/10.1108/ILS-06-2019-0048) (in English)
- [14] R. P. Lopes "An award system for gamification in higher education", in *7th International Conference of Education, Research and Innovation (ICERI)*. Sevilla, Spain. 2014, doi: [http://hdl.handle.net/10198/12907.](http://hdl.handle.net/10198/12907) (in English)
- [15] D. Dicheva, B. Guy, V. Yorgov, C. Dichev, K. Irwin and C. Mickle, "A Study of Using Virtual Currency in a Discrete Mathematics Course", *IEEE Global Engineering Education Conference (EDUCON)*, Vienna, Austria, 2021, pp. 567-576, doi: [https://doi.org/10.1109/EDUCON46332.2021.9453893.](https://doi.org/10.1109/EDUCON46332.2021.9453893) (in English)

#### $(c)$  BY-NC-SA

This work is licensed under Creative Commons Attribution-NonCommercial-ShareAlike 4.0 International License.